УДК 62-50+681.3(06)+51.7+519.6 Н34

## ИСПОЛЬЗОВАНИЕ VBA В РЕАЛИЗАЦИИ АЛГОРИТМА СИНТЕТИЧЕСКОГО СКОЛЬЗЯЩЕГО СРЕДНЕГО

Маевская С.И.., студентка гр. ЗК-09 Тихонова О.А., ассистент каф. ВМиП Донецкий национальный технический университет (ДонНТУ) Stanechka15\_05@mail.ru

*В данном докладе по-новому анализируется алгоритм синтетического скользящего среднего. Предложена его логическая блок-схема, программная реализация алгоритма и программа расчета весовых коэффициентов.*

*У даній доповіді по-новому аналізується алгоритм синтетичного ковзаючого середнього. Запропонована його логічна блок-схема, програмна реалізація алгоритму і програма розрахунку вагових коефіцієнтів.*

*The algorithm of synthetic sliding middle is newly analysed in this lecture. His logic diagram, programmatic realization of algorithm and program of calculation of gravimetric coefficients, is offered.*

Решение задач технического, экономического, медицинского, социального и др. направлений сводится к анализу показатели в виде случайного цифрового дискретного ряда  $(X_1, X_2, \ldots X_n)$ . Современные исследователи для достижения поставленных целей: выделения тенденций, сглаживания и д.т. активно используют индикаторы и осцилляторы технического анализа.

В техническом анализе особой популярностью пользуются индикаторы, базирующиеся на алгоритмах скользящего среднего. При использовании скользящего среднего, исследователь цифрового ряда имеет возможность выделить тренд или другие характеристики, подавить случайную компоненту. Однако инструменты исследования временных рядов, основанные алгоритмах скользящих средних, обладают существенными недостатками, которые приводят к снижению результативности.

В связи с этим был разработан новый класс алгоритмов скользящего среднего, в котором устранены недостатки классических алгоритмов алгоритм синтетического скользящего среднего (SMA). [1]

Блок-схема нового алгоритма представляет собой функцию. Входящими параметрами функции является величина окна усреднения m и массив mas[m] ценовых данных. Как правило, это показатели цены закрытия за указанный период времени (минута, день, месяц…). Результатом работы функции Sintetik – усредненный показатель цены.

Функция Sintetik (m-целое, mas[m]-массив вещественных данных)-вещественное

Определенным недостатком данного алгоритма является требование к величине окна скольжения – оно обязано быть кратно 4.

Более того, в отличие от классических скользящих средних, рост величины окна скольжения приводит к многократному увеличению числа расчетов:

Где m/2 – общее количество проходов в направлениях «назад» и «вперед»;

 $(m - 1) * 3 + 1 -$ количество арифметических операций за один проход усреднения.

Исследуемый временной ряд представляет собой таблицу данных, как правило, состоящую из 2 граф: показатель времени (или номер измерения) и числовое данное. Для анализа любой табличной информации удобнее всего использовать возможности электронных таблиц. На сегодняшний день одной из самых распространенных и популярных электронных таблиц выступает программа Microsoft Office Excel и как следствие, для реализации алгоритмов

был выбран Visual Basic for Applications. Ниже приведен текст программы функции Sintetik:

```
Function sintetik(m As Byte, mas As Object) As Single
Dim a(1 To 52) As Single, i As Byte, a1(1 To 52) As Single, alf As Single
alf = 2 / 3If mod(x.4)=0 then
For i = 1 To m / 4
 a(1) = mas(m)For i = 2 To m
 a(i)=a(i-1)+alf*(mas(m-i+1)-a(i-1))Next i
 mas(1) = a(m)For i = 2 To m
 mas(i)=mas(i-1)+alf*(a(m-i+1)-mas(i-1))Next i
Next i
sintetik = a(m)else
sintetik = 0end if
End Function
```
Реализация данного программного кода в MS EXCEL выполняется следующими действиями:

меню Сервис $\rightarrow$ Макрос $\rightarrow$ Редактор Visual Basic $\rightarrow$  меню Вставка $\rightarrow$ Module

Оформленная, таким образом функция, располагается в категории «Определенные пользователем» Мастера функций и готова к использованию.

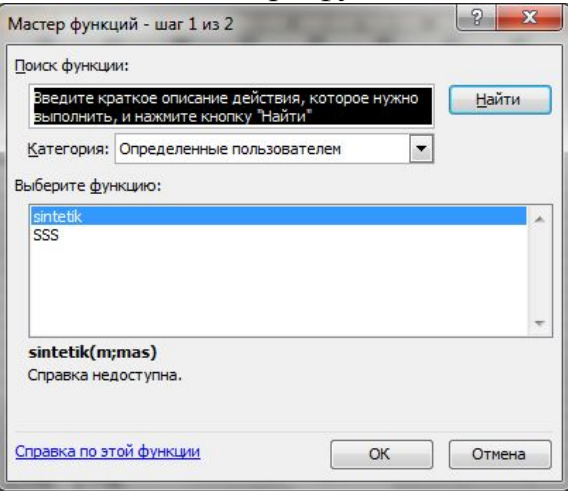

Рисунок 1. Вызов функции Sintetik

С точки зрение цифровой фильтрации алгоритмы скользящего среднего являются фильтрами нижних частот. Из-за сложности предложенного алгоритма SMA: использование многократного усреднения «назад - вперед», возникли проблемы его классификации.

Общий вид формулы SMA можно записать следующим образом:

$$
Q_i = 1/3 \cdot Q_{i-1} + 2/3 \cdot X_i
$$

Данная формула значительно упрощает разработку логической схемы алгоритма. На рисунке 1 отражена универсальная схема алгоритма синтетического скользящего среднего [2].

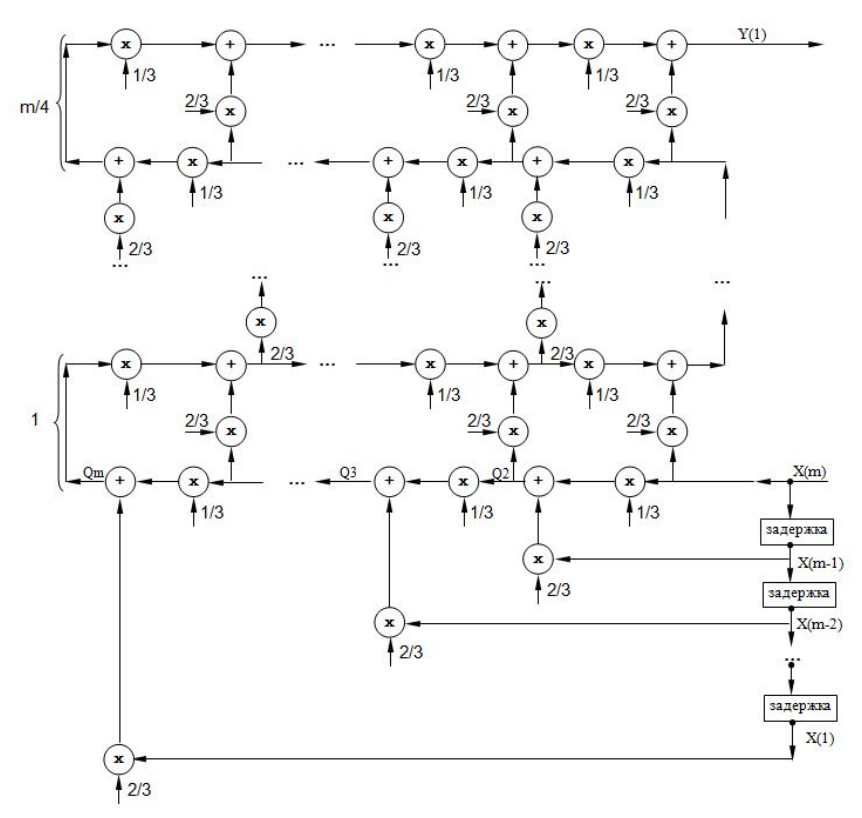

Рисунок 2. Логическая схема реализации универсального алгоритма SMA

При анализе универсальной схемы был сделан вывод - SMA это взвешенное скользящее весовые коэффициенты. среднее, которого рассчитываются по очень сложному алгоритму.

Ниже приводится текст программы ДЛЯ расчета весовых коэффициентов:

```
Sub new im()
Dim n As Byte, a() As Single, B() As Single, rez() As Single
Dim i As Byte, j As Byte, k As Byte
n = InputBox("Введите величину окна скольжения", "Ввод", 4)
ReDim a(1 To n, 1 To n), B(1 To n, 1 To n), rez(1 To n)
For i = 1 To n
 For i = 1 To n
  a(i, i) = 0Next j
Next i
"Формирование матрицы А или первое усреднение НАЗАД
a(1, 1) = 1For i = 2 To n
For i = 1 To n
 If i < i Then a(i, j) = a(i - 1, j) * (1 / 3)If i = i Then a(i, i) = 2 / 3Next j
Next i
```

```
'Усреднение ВПЕРЕД
'Формирование первой строки матрицы В
For \hat{i} = 1 To n
B(1, i) = a(n, i)Next j
For i = 2 To n
For i = 1 To n
 'B(i, j) = B(i - 1, j) * (1 / 3)'If n + 1 - i >= j Then B(i, j) = B(i, j) + a(n + 1 - i, j) * (2 / 3)
  B(i, j) = B(i - 1, j) * (1 / 3) + a(n + 1 - i, j) * (2 / 3)
 Next j
Next i
For k = 1 To n \setminus 4 - 1For i = 1 To n
 a(1, j) = B(n, j) Next j
 For i = 2 To n
 For i = 1 To n
    a(i, j) = a(i - 1, j) * (1 / 3) + B(n + 1 - i, j) * (2 / 3) Next j
  Next i
 For j = 1 To n
 B(1, j) = a(n, j) Next j
 For i = 2 To n
 For i = 1 To n
    B(i, j) = B(i - 1, j) * (1 / 3) + a(n + 1 - i, j) * (2 / 3)
  Next j
  Next i
Next k
'Вывод матрицы В
For i = 1 To n
 For i = 1 To n
  Cells(i + n + 2, j = B(i, j) Next j
Next i
```

```
End Sub
```
Результатом работы, предложенной программы является вывод матрицы. Последняя строка, которой соответствует весовым коэффициентам SMA. На рисунке 3 приведен пример расчета коэффициентов для окна скольжения m=20 . Результат расположен на строке 42.

| <b>XX</b> Microsoft Excel - skobki.xls                                                                                                    |                                                                                                    |                                                                                        |                  |                  |                  |                    |                  |                  |                  |                  |                  |                  |                       |                  |                  | <b>COMMED</b>    | $\mathbf{x}$     |                  |                  |                 |   |                          |
|----------------------------------------------------------------------------------------------------|----------------------------------------------------------------------------------------------------|----------------------------------------------------------------------------------------|------------------|------------------|------------------|--------------------|------------------|------------------|------------------|------------------|------------------|------------------|-----------------------|------------------|------------------|------------------|------------------|------------------|------------------|-----------------|---|--------------------------|
| ाथ।                                                                                                    | Файл Правка                                                                                                    |                                                                                        | Вид              | Вставка          | Формат           | Сервис             | Данные           | Окно             | Справка          |                  |                  |                  |                       |                  |                  |                  |                  | Введите вопрос   |                  |                 |   | Ð<br>$\mathbf{x}$        |
|                                                                                                    | ▲∑・<br>$\frac{A}{A}$ $\frac{H}{A}$ $\frac{H}{B}$ $\frac{H}{A}$ 100%<br>$\mathbb{V}$<br>段品<br>自己・ダン・ロー<br>$\cdot$ 0 $\overline{\bullet}$ |                                                                                        |                  |                  |                  |                    |                  |                  |                  |                  |                  |                  |                       |                  |                  |                  |                  |                  |                  |                 |   |                          |
| Arial<br>$-3$<br>驆<br>津<br>$\frac{9}{6}$<br>$0.40^{+0.00}_{-0.00}$<br>作 <sub>好</sub><br>$-10$<br>X X Y<br>臺<br>000<br>$\Box \cdot \circ \cdot A$<br>E<br>$\blacktriangledown$ |                                                                                                    |                                                                                        |                  |                  |                  |                    |                  |                  |                  |                  |                  |                  |                       |                  |                  |                  |                  |                  |                  |                 |   |                          |
| $f_{\mathbf{x}}$<br>S <sub>45</sub><br>۰                                                                                                    |                                                                                                    |                                                                                        |                  |                  |                  |                    |                  |                  |                  |                  |                  |                  |                       |                  |                  |                  |                  |                  |                  |                 |   |                          |
|                                                                                                    | A                                                                                                    | B                                                                                      | C                | D                | E                | F                  | G                | н                |                  |                  | K                |                  | M                     | N                | $\Omega$         | P                | $\Omega$         | R                | S                |                 | U |                          |
| 22                                                                                                    |                                                                                                    |                                                                                        |                  |                  |                  |                    |                  |                  |                  |                  |                  |                  |                       |                  |                  |                  |                  |                  |                  |                 |   |                          |
| 23                                                                                                    | 6E-07                                                                                                    | $1E-06$                                                                                | 2E-06            | 6E-06            | 1E-05            | 3E-05              | 8E-05            | 0.0002           | 0.0004           | 0.001            | 0.0021           | 0.0045           | 0.0095                | 0.0191           | 0.0368           | 0.0674           | 0.1154           | 0.1813           | 0.2545           | 0.3077          |   |                          |
| 24                                                                                                    | $1E-06$                                                                                                    | $2E-06$                                                                                | $4E-06$          | 1E-05            | 3E-05            | 6E-05              | 0.0001           | 0.0003           | 0.0007           | 0.0016           | 0.0034           | 0.007            | 0.0141                | 0.0272           | 0.0496           | 0.0848           | 0.1333           | 0.1886           | 0.2345           | 0.2545          |   |                          |
| 25                                                                                                    | $3E-06$                                                                                                    | $4E-06$                                                                                | $1E-05$          | 2E-05            | 6E-05            | 0.0001             | 0.0003           | 0.0007           | 0.0015           | 0.0031           | 0.0065           | 0.013            | 0.0248                | 0 0 4 4 7        | 0.0752           | 0.1156           | 0.158            | 0.1865 0.1886    |                  | 0.1813          |   |                          |
| 26                                                                                                    | 7E-06                                                                                                    | $1E-05$                                                                                | 2E-05            | 6E-05            | 0.0001           | 0.0003             | 0.0007           | 0.0015           | 0.0031           | 0.0064           | 0,0128           | 0.0243           | 0.0436                | 0.0728           | 0.1106           | 0.1484           | 0.1688           | 0.158            | 0.1333           | 0.1154          |   |                          |
| 27                                                                                                    | $2E-05$                                                                                                    | $2E-05$                                                                                | 6E-05            | 0.0001           | 0.0003           | 0.0007             | 0.0015           | 0.0031           | 0.0064           | 0.0127           | 0.0241           | 0.0433           | 0.0722                | 0.1095           | 0.146            | 0.1638           | 0.1484           | 0.1156           | 0.0848           | 0.0674          |   |                          |
| 28                                                                                                    | 4E-05                                                                                                    | 6E-05                                                                                  | 0.0001           | 0.0003           | 0.0007           | 0.0014             | 0.0031           | 0.0064           | 0.0127           | 0.0241           | 0.0433           | 0.0721           | 0.1092                | 0.1455           | 0.1627           | 0.146            | 0.1106           | 0.0752 0.0496    |                  | 0.0368          |   |                          |
| 29                                                                                                    | $9E-05$                                                                                                    | 0.0001                                                                                 | 0.0003           | 0.0007           | 0.0014           | 0.0031             | 0.0064           | 0.0127           | 0.0241           | 0.0433           | 0.0721           | 0.1092           | 0.1454                | 0.1625           | 0.1455           | 0.1095           | 0.0728           | 0.0447 0.0272    |                  | 0.0191          |   |                          |
| 30                                                                                                    | 0.0002                                                                                                    | 0.0003                                                                                 | 0.0007           | 0.0015           | 0.0031           | 0.0064             | 0.0127           | 0.0241           | 0.0433           | 0.0721           | 0.1092           | 0.1453           | 0.1624                | 0.1454           | 0.1092           | 0.0722           | 0.0436           | 0.0248           | 0.0141           | 0.0095          |   |                          |
| 31                                                                                                    | 0.0005                                                                                                    | 0.0007                                                                                 | 0.0015           | 0.0031           | 0.0064           | 0.0127             | 0.0241           | 0.0433           | 0.0721           | 0.1092           | 0.1453           | 0.1624           | 0.1453                | 0.1092           | 0.0721           | 0.0433           | 0.0243           | 0.013            | 0.007            | 0.0045          |   |                          |
| 32                                                                                                    | 0.0011                                                                                                    | 0.0015                                                                                 | 0.0031           | 0.0064           | 0.0127           | 0.024 <sup>1</sup> | 0.0433           | 0.0721           | 0.1092           | 0.1453           | 0.1624           | 0.1453           | 0.1092                | 0.0721           | 0.0433           | 0.0241           | 0.0128           | 0.0065           | 0.0034           | 0.0021          |   |                          |
| 33                                                                                                    | 0.0025                                                                                                    | 0.0032                                                                                 | 0.0064           | 0.0127           | 0.0241           | 0.0433             | 0.0721           | 0.1092           | 0.1453           | 0.1624           | 0.1453           | 0.1092           | 0.0721                | 0.0433           | 0.0241           | 0.0127           | 0.0064           | 0.0031           | 0.0016           | 0.001           |   |                          |
| 34                                                                                                    | 0.0054                                                                                                    | 0.0066                                                                                 | 0.0128           | 0.0242           | 0.0433           | 0.072              | 0.1092           | 0.1453           | 0.1624           | 0.1453           | 0.1092           | 0.0721           | 0.0433                | 0.0241           | 0.0127           | 0.0064           | 0.0031           | $0.0015$ 0.0007  |                  | 0.0004          |   |                          |
| 35<br>36                                                                                                    | 0.0113<br>0.0228                                                                                                    | 0.0132<br>0.0252                                                                       | 0.0243<br>0.0437 | 0.0433<br>0.0723 | 0.0721<br>0.1093 | 0.1092<br>0.1454   | 0.1453<br>0.1624 | 0.1624<br>0.1453 | 0.1453<br>0.1092 | 0.1092<br>0.0721 | 0.0721<br>0.0433 | 0.0433<br>0.0241 | 0.0241<br>0.0127      | 0.0127<br>0.0064 | 0.0064<br>0.0031 | 0.0031<br>0.0015 | 0.0015<br>0.0007 | 0.0007<br>0.0003 | 0.0003<br>0.0001 | 0.0002<br>8E-05 |   |                          |
| 37                                                                                                    | 0.0444                                                                                                    | 0.0458                                                                                 | 0.0732           | 0.1097           | 0.1455           | 0.1625             | 0.1454           | 0.1092           | 0.0721           | 0.0433           | 0.0241           | 0.0127           | 0.0064                | 0.0031           | 0.0014           | 0.0007           | 0.0003           | 0.0001           | 6E-05            | $3E-05$         |   |                          |
| 38                                                                                                    | 0.0822                                                                                                    | 0.0776                                                                                 | 0.1117           | 0.1465           | 0.1629           | 0.1455             | 0.1093           | 0.0721           | 0.0433           | 0.0241           | 0.0127           | 0.0064           | 0.0031                | 0.0014           | 0.0007           | 0.0003           | 0.0001           | 6E-05            | 3E-05            | 1E-05           |   | Ξ                        |
| 39                                                                                                    | 0.1428                                                                                                    | 0.1207                                                                                 | 0.1508           | 0.1649           | 0.1465           | 0.1097             | 0.0723           | 0.0433           | 0.0242           | 0.0127           | 0.0064           | 0.0031           | 0.0015                | 0.0007           | 0.0003           | 0.0001           | 6E-05            | 2E-05            | $1E-05$          | 6E-06           |   |                          |
| 40                                                                                                    | 0.2289                                                                                                    | 0.1684                                                                                 | 0.1739           | 0.1508           | 0.1117           | 0.0732             | 0.0437           | 0.0243           | 0.0128           | 0.0064           | 0.0031           | 0.0015           | 0.0007                | 0.0003           | 0.0001           | 6E-05            | 2E-05            | $1E-05$          | 4E-06            | 2E-06           |   |                          |
| 41                                                                                                    | 0.3308                                                                                                    | 0.2058                                                                                 | 0.1684           | 0.1207           | 0.0776           | 0.0458             | 0.0252           | 0.0132           | 0.0066           | 0.0032           | 0.0015           | 0.0007           | 0.0003                | 0.0001           | 6E-05            | $2E-05$          | 1E-05            | 4E-06            | 2E-06            | 1E-06           |   |                          |
| 42                                                                                                    | 0.418                                                                                                    | 0.2205                                                                                 | 0.1526           | 0.0952           | 0.0548           | 0.0296             | 0.0152           | 0.0075           | 0.0036           | 0.0017           | 0.0007           | 0.0003           | 0.0001                | 6E-05            | $3E-05$          | $1E-05$          | 4E-06            | 2E-06            | 8E-07            | 4E-07           |   |                          |
| 43                                                                                                    |                                                                                                    |                                                                                        |                  |                  |                  |                    |                  |                  |                  |                  |                  |                  |                       |                  |                  |                  |                  |                  |                  |                 |   |                          |
| 44                                                                                                    |                                                                                                    |                                                                                        |                  |                  |                  |                    |                  |                  |                  |                  |                  |                  |                       |                  |                  |                  |                  |                  |                  |                 |   | $\overline{\phantom{a}}$ |
| $11 - 1$                                                                                                    |                                                                                                    | $M \cap M$ ист $1 / M$ ист $2$ ), <b>Лист<math>5 / M</math>ист</b> $4 / M$ ист $3 / M$ |                  |                  |                  |                    |                  |                  |                  |                  |                  |                  | $\overline{\epsilon}$ |                  |                  |                  | Ш                |                  |                  |                 |   |                          |
| Готово                                                                                                    |                                                                                                    |                                                                                        |                  |                  |                  |                    |                  |                  |                  |                  |                  |                  |                       |                  |                  |                  |                  |                  |                  |                 |   |                          |

**Рисунок 3. Матрица-результат для окна скольжения m=20**

Таким образом, любой пользователь, используя предложенную программу, имеет возможность рассчитать весовые коэффициенты для любого окна скольжения и применить их в формуле взвешенного скользящего среднего:

$$
W(m) = k_1 \cdot x_m + k_2 \cdot x_{m-1} + k_3 \cdot x_{m-2} + \ldots + k_m \cdot x_1
$$

Это позволяет получить результат, избегая многократного усреднения «назад - вперед». Количество арифметических операций при таком расчете составляет всего 2m – 1. Увеличение быстродействия можно рассчитать через отношение количества операций старого алгоритма и нового:

$$
\frac{\frac{m}{2} \cdot ((m-1) \cdot 3 + 1)}{2 \cdot m - 1} = \frac{m \cdot (3 \cdot m - 2)}{2 \cdot m - 1} \approx \frac{3}{4}m
$$

Следовательно, новый алгоритм эффективнее в 0,75m раз.

## **Литература.**

1. Смирнов А., Тихонова О. Секрет совершенства индикаторов Марка Джурика раскрыт? // Валютный спекулянт. 2006, №1, с.32-35

2. Тихонова О. Оптимизация алгоритма синтетического скользящего среднего: Научные работы ДонНТУ, серия Информатика, кибернетика и вычислительная техника, выпуск 12. 2010, -с. 152-155.

3. Кендалл М., Стьюарт А. Многомерный статистический анализ и временные ряды. -М.: Наука, 1976. -736с.

4. http://berg.com.ua/tech/indicators-overlays/types-of-moving-averages/